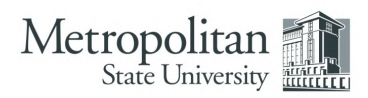

# GOOGLE FOR RESEARCH: TIPS & TRICKS FOR EXPERT SEARCHING

## KEEP IT SIMPLE

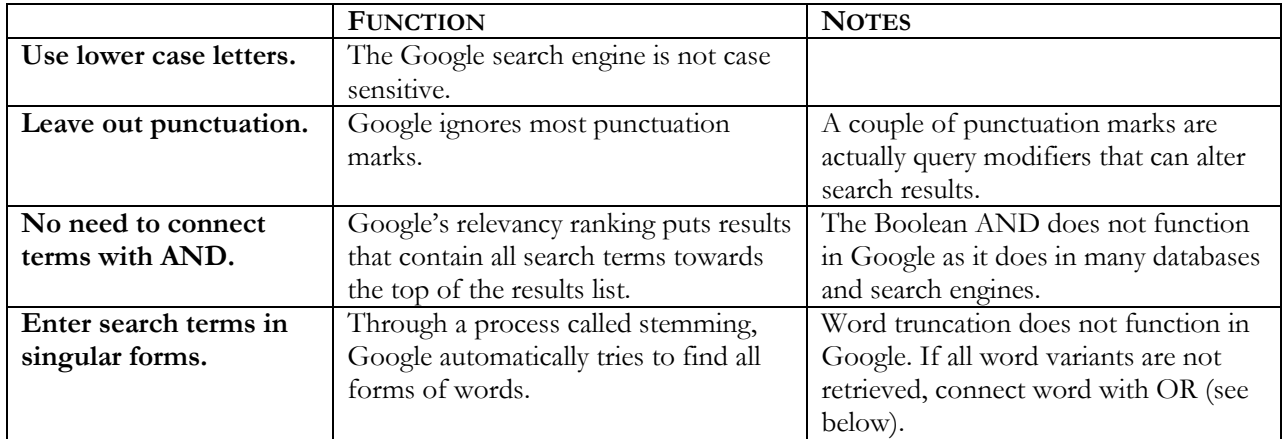

#### BROAD SEARCHING

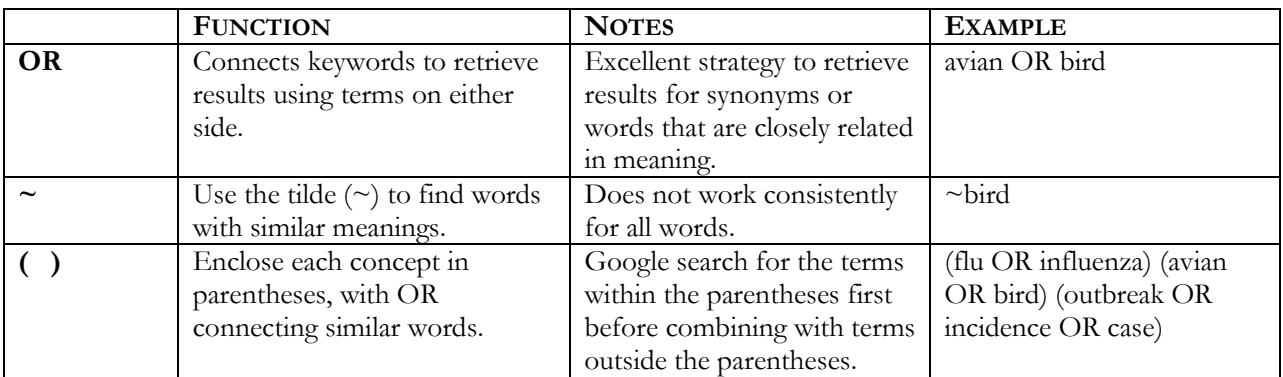

#### TARGETED SEARCHING

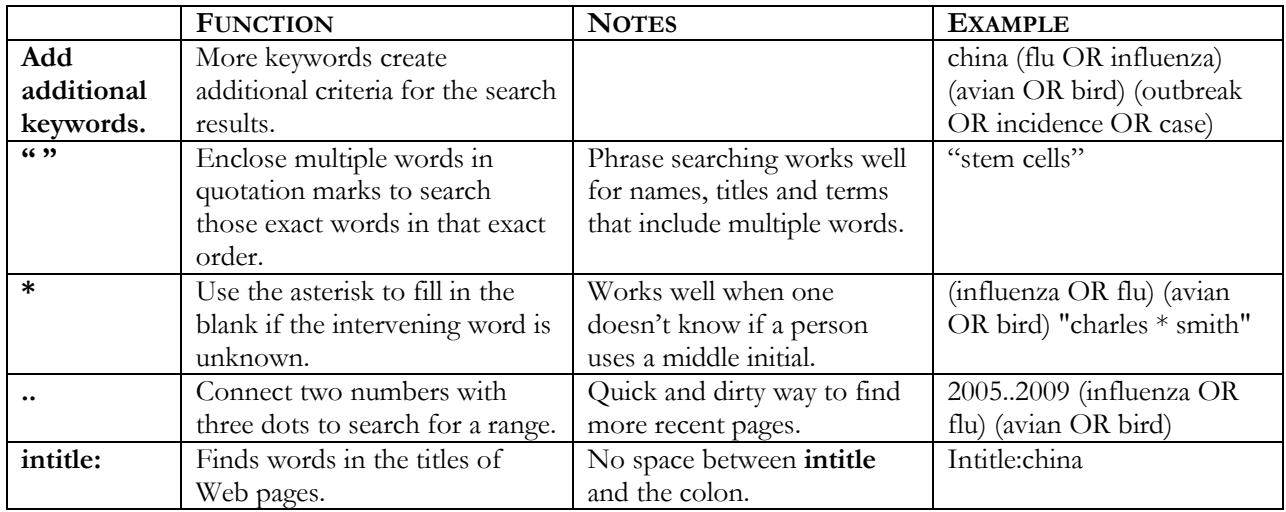

## TARGETED SEARCHING CONTINUED

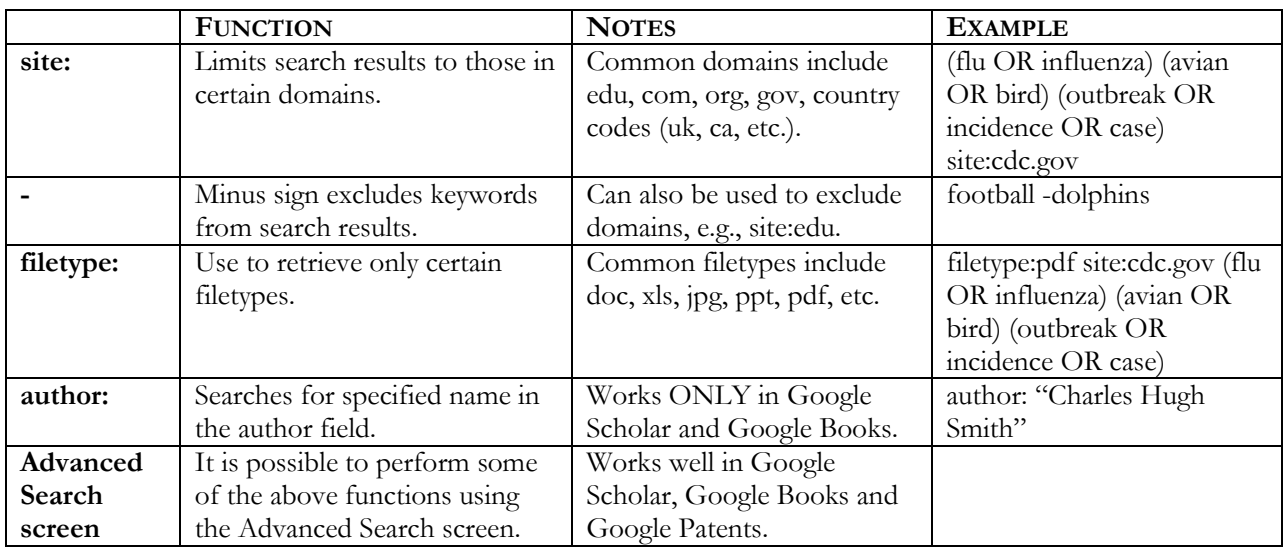

# **SPECIALIZED GOOGLE SEARCH ENGINES**

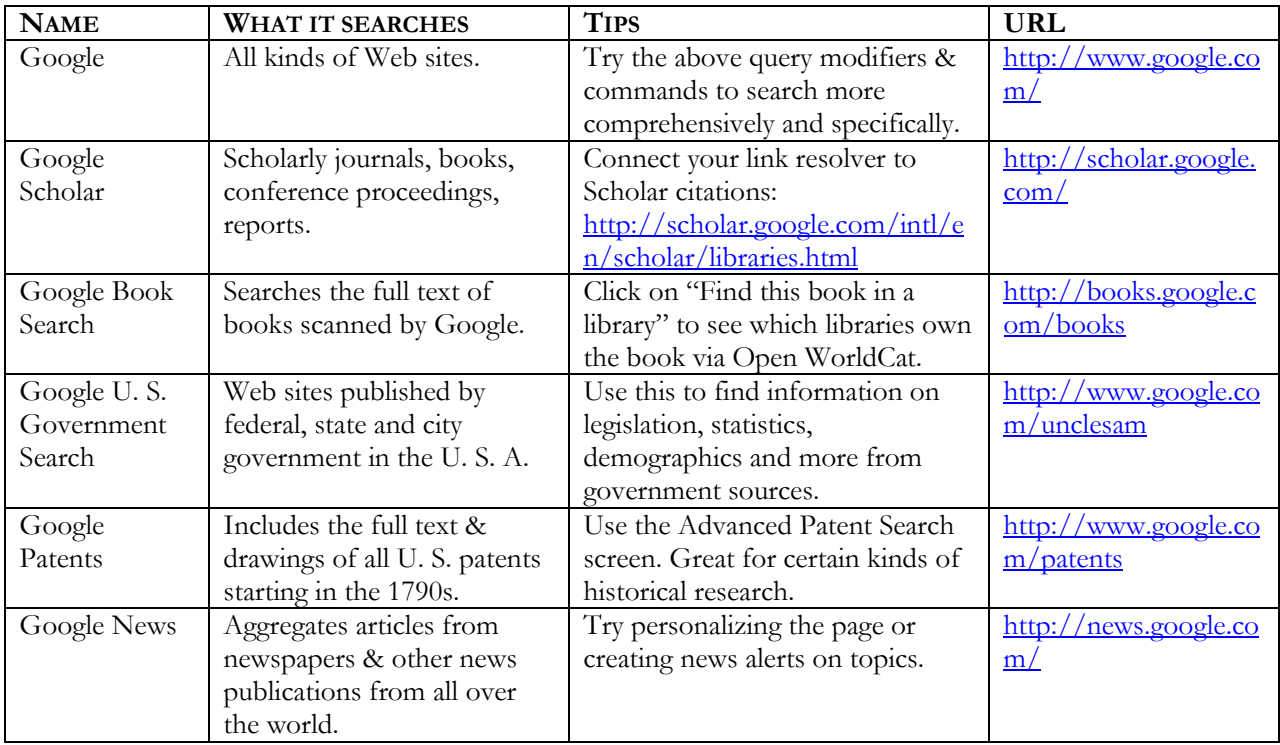

## FOR MORE INFORMATION

See the Extreme Googling Wiki: [http://extremegoogling.pbwiki.com/.](http://extremegoogling.pbwiki.com/)